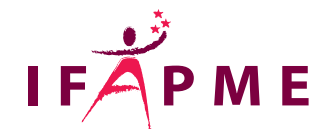

# **Power BI Création de rapports**

Informatique - Numérique

**Continue** 

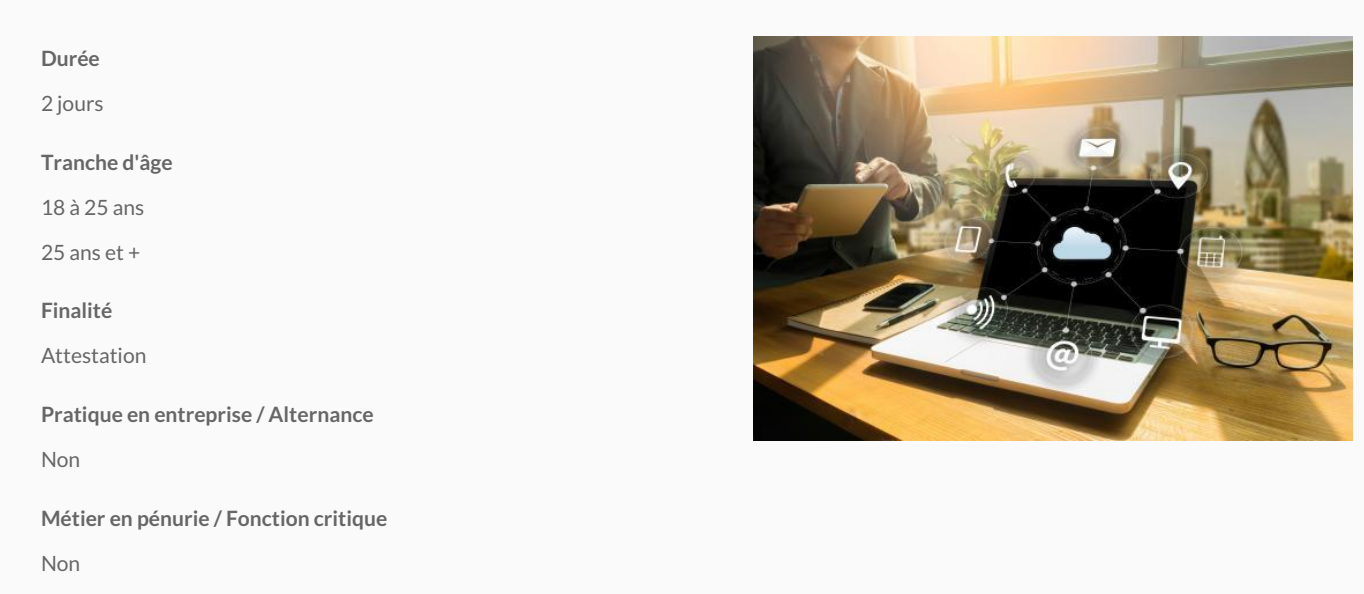

Au terme de la formation, la personne sera capable de se connecter à des données, de les transformer, de définir le modèle des données et de concevoir des rapports Power BI utilisables pour la prise de décisions.

# **Conditions d'accès**

Une bonne connaissance d'Excel, en particulier des tableaux croisés dynamiques, et des connaissances de base en base de données.

## **Programme**

# **Présentation**

Présentation de Power BI Desktop

Principes et cycle de travail

Précisions sur l'évolution du logiciel et la version utilisée

Sources, références, exemples

## **Se connecter aux données**

Les concepts clés

Types de connexion principaux

#### **Opérer des transformations dans l'éditeur Power Query**

Nettoyer les données

Ajouter des colonnes

Dépivoter un tableau croisé

Combiner les lignes de plusieurs tables de même structure

Les outils de gestion de la requête

#### **Modéliser les données**

Finaliser le modèle de données grâce à la vue Modèle

Améliorer la présentation des données

#### **Visualiser les données**

Les concepts clés

Le choix du type de visuel

Les visuels de Power BI

Les options des visuels

Les autres visuels de Power BI

Les visuels complémentaires ajoutés à partir de la Place de marché

Exploiter pleinement les info-bulles

# **Développer des interactions**

Explorer les données

Développer les interactions entre visuels

Développer les interactions avec l'utilisateur

Configurer les interactions entre visuels

# **Créer les données en DAX**

Les concepts clés

Les éléments-clés d'une fonction

Créer des mesures rapides

Les fonctions agrégatives : moyenne, minimum, maximum, ...

Fonctions de mesures élaborées : COUNTROWS, DISTINCTOUNT, VALUES, CALCULATE, DIVIDE, FILTER ALL, ALLESELECTED

Les fonctions Time Intelligence : DATEADD, DATESINPERIOD, TOTALQTD, CALENDAR, CALENDARAUTO, ADDCOLUMNS, FORMAT, RELATED, SUMMARIZE

#### **Publier et partager un rapport**

Partager et diffuser sans le recours à Power BI Service

Utiliser les signets

Publier dans Power BI Service

# Libramont

```
Rue de la Scie 680, 0.32 famont
  061 22 33 36
   Secrétariat :
   Du lundi au jeudi : de 8h à 22h
   Le vendredi : de 8h à 16h30
   Le samedi : de 8h à 12h
   /
  lux@ifapme.be
Conditions d' inscription
```
Par e-mail Quentin MICHEL - quentin.michel@ifapme.be - 0476/70.43.00